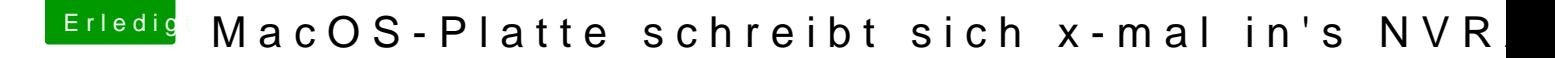

Beitrag von stackbage vom 6. Juni 2016, 11:24

Das ist eine gute Frage.

Ich weiß leider keinen Weg wie man in OSX auf die Boot-Entrys im BIOS diese bearbeiten kann.